**Delete Outlook Profile Manually**>>CLICK HERE<<<</p>

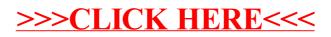